## **MRCPsych Paper A and B**

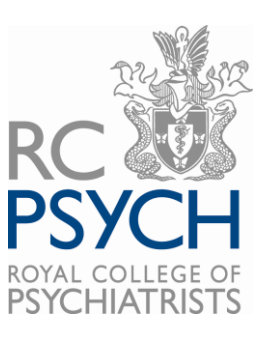

## **Pearson VUE technical requirements**

To take an online proctored test, a candidate must have a system that meets the following requirements:

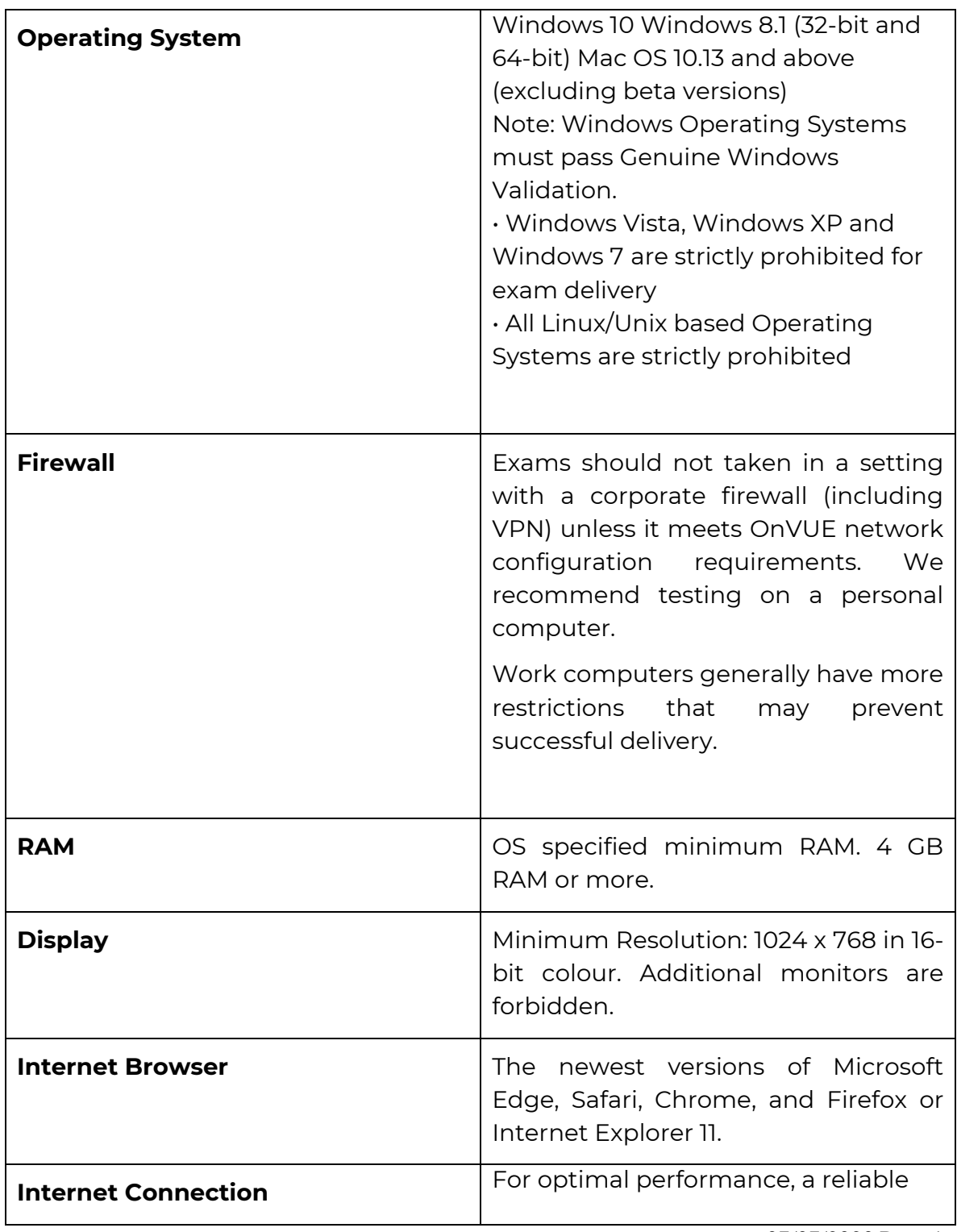

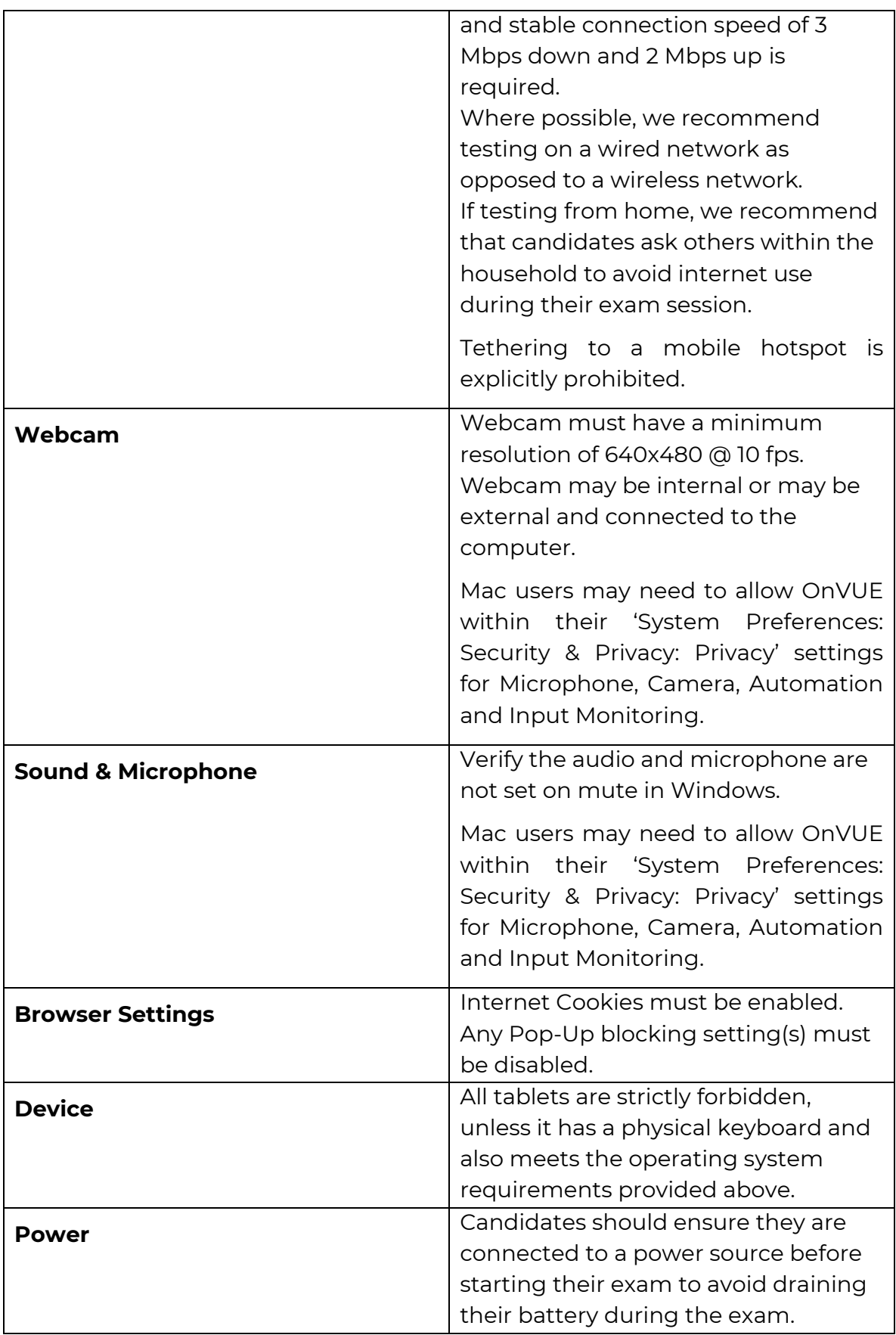